## **SM1232**

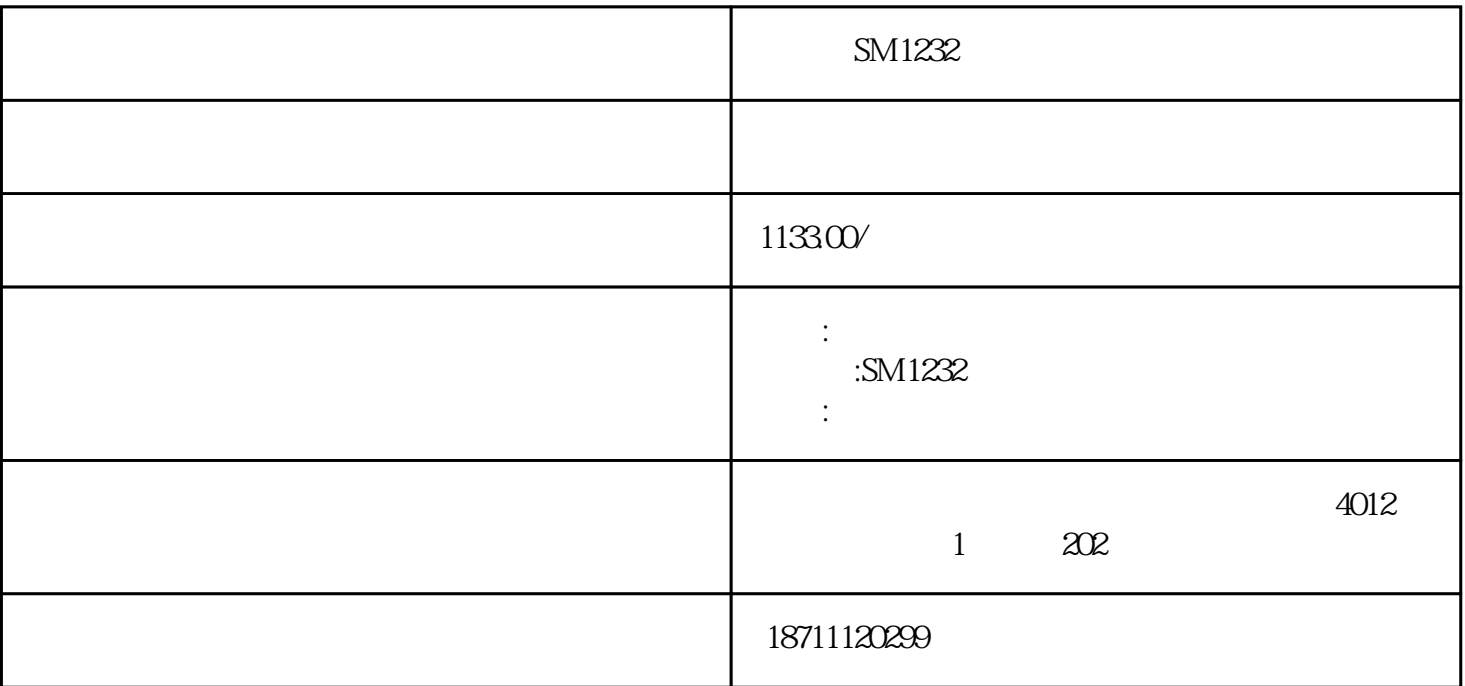

SM1232

SM1232

SM1232

 $16%$ 

 $\mathcal{O}$ 

SM1232

DIN 模块安装在右侧 CPU 旁边的导轨上,相互电气、机械地连接,并且通过滑块机构连接到 CPU。  $\text{DIN}$ SM1232 6ES7232-4HB32-0XB0  $SIMATIC S7-1200$   $SM 1232, 2AO +/-10V, 14$   $0.20mA/4-20mA, 13$ 

 $14$ 

SM 1232

6ES7232-4HD32-0XB0

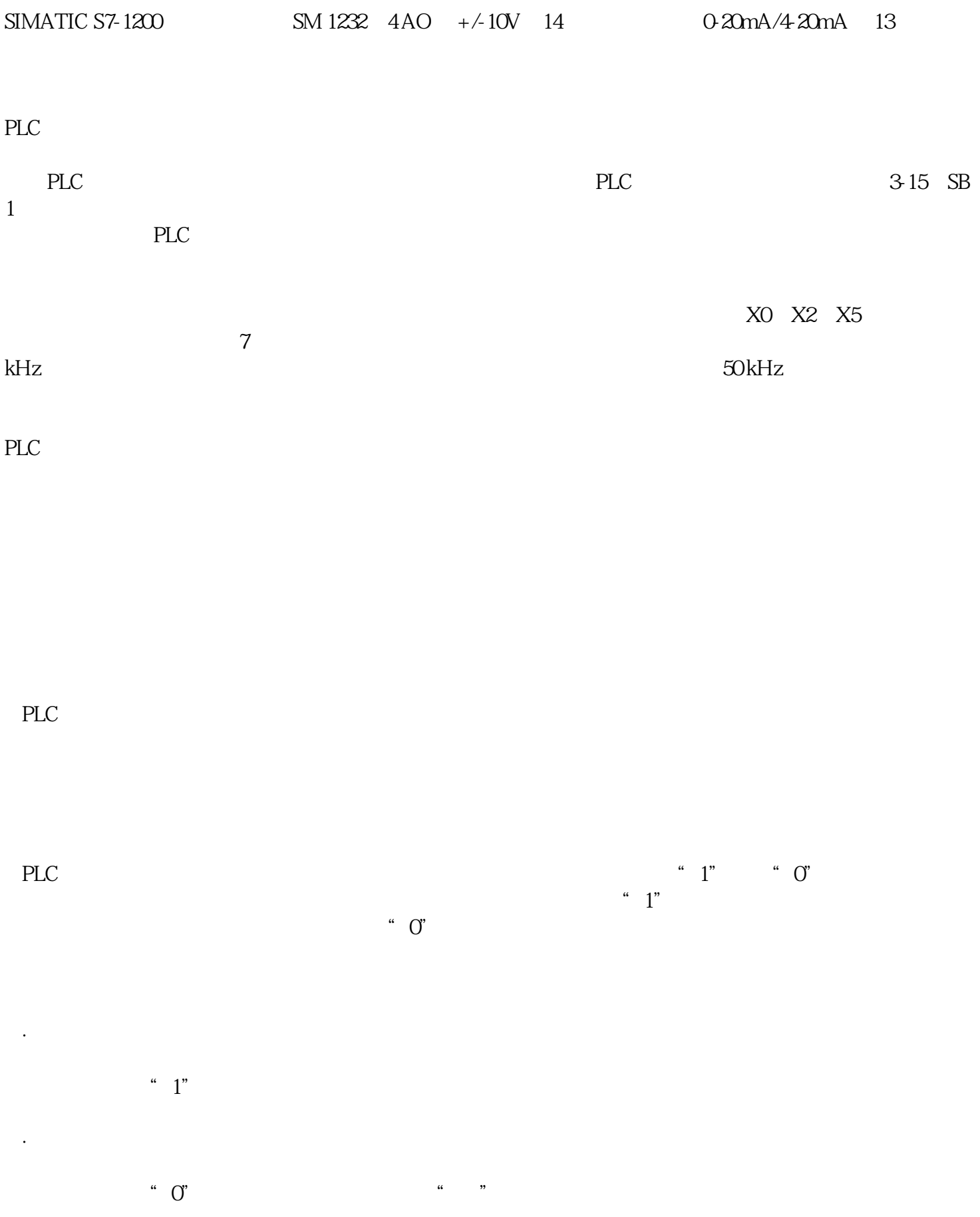